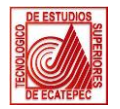

## Tecnológico de Estudios Superiores de Ecatepec División de Ingeniería en Gestión Empresarial **Maestría en Gestión Administrativa - Convocatoria de ingreso 2021-2 Plática de Inducción**

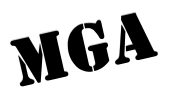

## **Manual exprés para ingresar a la sesión de inducción de la MGA**

Para acceder a la sesión de inducción, se sugieren los siguientes exploradores:

- Google Chrome
- Microsoft Edge
- Brave
- Opera

Link largo de la Sesión de Inducción:

[https://teams.microsoft.com/dl/launcher/launcher.html?url=%2F\\_%23%2Fl%2Fmeetup](https://teams.microsoft.com/dl/launcher/launcher.html?url=%2F_%23%2Fl%2Fmeetup-join%2F19%3Ameeting_ZWVlN2ZiZWYtZjEwYi00ZmE5LWFmMGQtOTUyMTcxNTQwNjNj%40thread.v2%2F0%3Fcontext%3D%257b%2522Tid%2522%253a%2522489581cf-0f55-408a-9e44-289b6fb55ea0%2522%252c%2522Oid%2522%253a%25220c6e8147-ca7e-47d2-b879-86613fd6babb%2522%257d%26anon%3Dtrue&type=meetup-join&deeplinkId=3917cb89-9a2e-476a-9b52-6f58b37404c2&directDl=true&msLaunch=true&enableMobilePage=true&suppressPrompt=true)[join%2F19%3Ameeting\\_ZWVlN2ZiZWYtZjEwYi00ZmE5LWFmMGQtOTUyMTcxNTQwNjNj%40th](https://teams.microsoft.com/dl/launcher/launcher.html?url=%2F_%23%2Fl%2Fmeetup-join%2F19%3Ameeting_ZWVlN2ZiZWYtZjEwYi00ZmE5LWFmMGQtOTUyMTcxNTQwNjNj%40thread.v2%2F0%3Fcontext%3D%257b%2522Tid%2522%253a%2522489581cf-0f55-408a-9e44-289b6fb55ea0%2522%252c%2522Oid%2522%253a%25220c6e8147-ca7e-47d2-b879-86613fd6babb%2522%257d%26anon%3Dtrue&type=meetup-join&deeplinkId=3917cb89-9a2e-476a-9b52-6f58b37404c2&directDl=true&msLaunch=true&enableMobilePage=true&suppressPrompt=true) [read.v2%2F0%3Fcontext%3D%257b%2522Tid%2522%253a%2522489581cf-0f55-408a-9e44-](https://teams.microsoft.com/dl/launcher/launcher.html?url=%2F_%23%2Fl%2Fmeetup-join%2F19%3Ameeting_ZWVlN2ZiZWYtZjEwYi00ZmE5LWFmMGQtOTUyMTcxNTQwNjNj%40thread.v2%2F0%3Fcontext%3D%257b%2522Tid%2522%253a%2522489581cf-0f55-408a-9e44-289b6fb55ea0%2522%252c%2522Oid%2522%253a%25220c6e8147-ca7e-47d2-b879-86613fd6babb%2522%257d%26anon%3Dtrue&type=meetup-join&deeplinkId=3917cb89-9a2e-476a-9b52-6f58b37404c2&directDl=true&msLaunch=true&enableMobilePage=true&suppressPrompt=true) [289b6fb55ea0%2522%252c%2522Oid%2522%253a%25220c6e8147-ca7e-47d2-b879-](https://teams.microsoft.com/dl/launcher/launcher.html?url=%2F_%23%2Fl%2Fmeetup-join%2F19%3Ameeting_ZWVlN2ZiZWYtZjEwYi00ZmE5LWFmMGQtOTUyMTcxNTQwNjNj%40thread.v2%2F0%3Fcontext%3D%257b%2522Tid%2522%253a%2522489581cf-0f55-408a-9e44-289b6fb55ea0%2522%252c%2522Oid%2522%253a%25220c6e8147-ca7e-47d2-b879-86613fd6babb%2522%257d%26anon%3Dtrue&type=meetup-join&deeplinkId=3917cb89-9a2e-476a-9b52-6f58b37404c2&directDl=true&msLaunch=true&enableMobilePage=true&suppressPrompt=true) [86613fd6babb%2522%257d%26anon%3Dtrue&type=meetup-join&deeplinkId=3917cb89-](https://teams.microsoft.com/dl/launcher/launcher.html?url=%2F_%23%2Fl%2Fmeetup-join%2F19%3Ameeting_ZWVlN2ZiZWYtZjEwYi00ZmE5LWFmMGQtOTUyMTcxNTQwNjNj%40thread.v2%2F0%3Fcontext%3D%257b%2522Tid%2522%253a%2522489581cf-0f55-408a-9e44-289b6fb55ea0%2522%252c%2522Oid%2522%253a%25220c6e8147-ca7e-47d2-b879-86613fd6babb%2522%257d%26anon%3Dtrue&type=meetup-join&deeplinkId=3917cb89-9a2e-476a-9b52-6f58b37404c2&directDl=true&msLaunch=true&enableMobilePage=true&suppressPrompt=true) [9a2e-476a-9b52-](https://teams.microsoft.com/dl/launcher/launcher.html?url=%2F_%23%2Fl%2Fmeetup-join%2F19%3Ameeting_ZWVlN2ZiZWYtZjEwYi00ZmE5LWFmMGQtOTUyMTcxNTQwNjNj%40thread.v2%2F0%3Fcontext%3D%257b%2522Tid%2522%253a%2522489581cf-0f55-408a-9e44-289b6fb55ea0%2522%252c%2522Oid%2522%253a%25220c6e8147-ca7e-47d2-b879-86613fd6babb%2522%257d%26anon%3Dtrue&type=meetup-join&deeplinkId=3917cb89-9a2e-476a-9b52-6f58b37404c2&directDl=true&msLaunch=true&enableMobilePage=true&suppressPrompt=true)

[6f58b37404c2&directDl=true&msLaunch=true&enableMobilePage=true&suppressPrompt=tru](https://teams.microsoft.com/dl/launcher/launcher.html?url=%2F_%23%2Fl%2Fmeetup-join%2F19%3Ameeting_ZWVlN2ZiZWYtZjEwYi00ZmE5LWFmMGQtOTUyMTcxNTQwNjNj%40thread.v2%2F0%3Fcontext%3D%257b%2522Tid%2522%253a%2522489581cf-0f55-408a-9e44-289b6fb55ea0%2522%252c%2522Oid%2522%253a%25220c6e8147-ca7e-47d2-b879-86613fd6babb%2522%257d%26anon%3Dtrue&type=meetup-join&deeplinkId=3917cb89-9a2e-476a-9b52-6f58b37404c2&directDl=true&msLaunch=true&enableMobilePage=true&suppressPrompt=true) [e](https://teams.microsoft.com/dl/launcher/launcher.html?url=%2F_%23%2Fl%2Fmeetup-join%2F19%3Ameeting_ZWVlN2ZiZWYtZjEwYi00ZmE5LWFmMGQtOTUyMTcxNTQwNjNj%40thread.v2%2F0%3Fcontext%3D%257b%2522Tid%2522%253a%2522489581cf-0f55-408a-9e44-289b6fb55ea0%2522%252c%2522Oid%2522%253a%25220c6e8147-ca7e-47d2-b879-86613fd6babb%2522%257d%26anon%3Dtrue&type=meetup-join&deeplinkId=3917cb89-9a2e-476a-9b52-6f58b37404c2&directDl=true&msLaunch=true&enableMobilePage=true&suppressPrompt=true)

Link corto de la sesión corta: [Sesión de inducción](https://teams.microsoft.com/dl/launcher/launcher.html?url=%2F_%23%2Fl%2Fmeetup-join%2F19%3Ameeting_ZWVlN2ZiZWYtZjEwYi00ZmE5LWFmMGQtOTUyMTcxNTQwNjNj%40thread.v2%2F0%3Fcontext%3D%257b%2522Tid%2522%253a%2522489581cf-0f55-408a-9e44-289b6fb55ea0%2522%252c%2522Oid%2522%253a%25220c6e8147-ca7e-47d2-b879-86613fd6babb%2522%257d%26anon%3Dtrue&type=meetup-join&deeplinkId=3917cb89-9a2e-476a-9b52-6f58b37404c2&directDl=true&msLaunch=true&enableMobilePage=true&suppressPrompt=true)

## **Pasos para ingresar:**

- 1. Inicio.
- 2. Da clic en cualquiera de los dos links.
- 3. Al dar clic en el link aparecerá alguna de las siguientes pantallas.

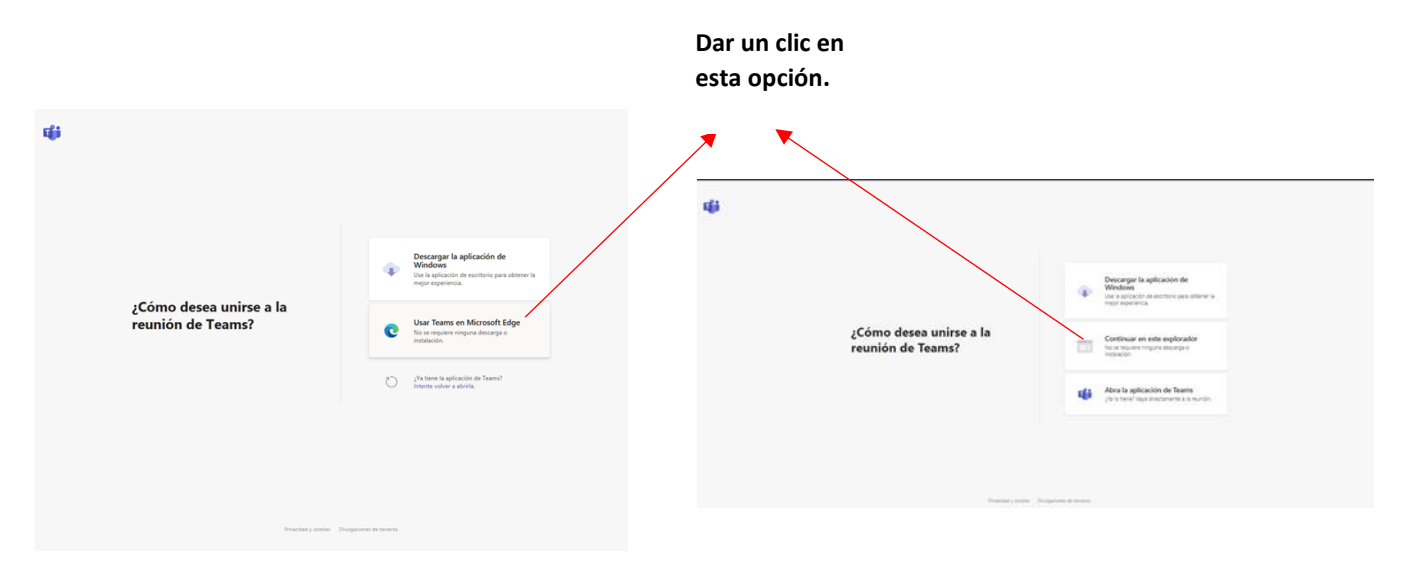

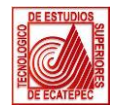

Tecnológico de Estudios Superiores de Ecatepec División de Ingeniería en Gestión Empresarial **Maestría en Gestión Administrativa - Convocatoria de ingreso 2021-2 Plática de Inducción**

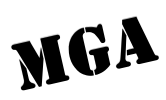

- 4. Aparecerá la siguiente pantalla. En ésta deberá de colocar su nombre(s) y primer apellido.
- 5. Posteriormente deberá de dar clic en el botón unirse ahora.

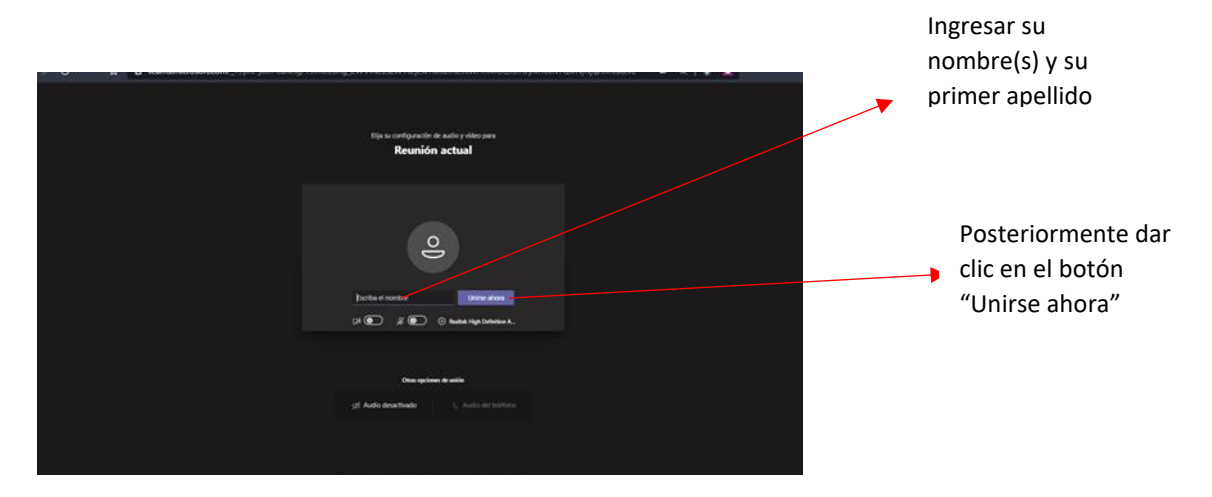

6. Deberá de esperar unos minutos para que los organizadores del evento acepten su ingreso.

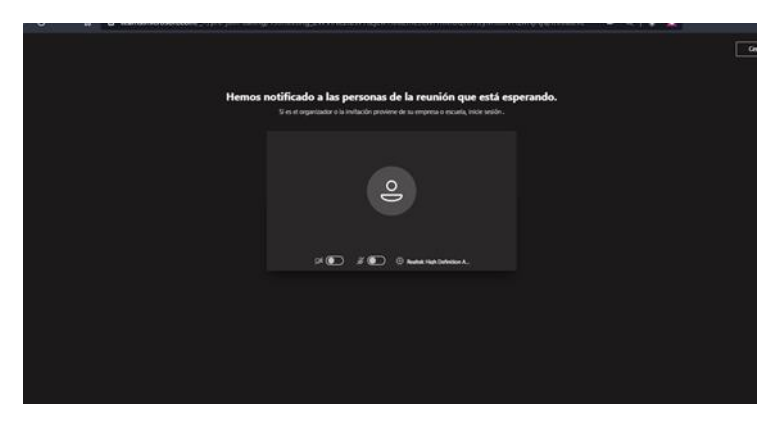

7. Una vez ingresado, podrá escuchar la sesión de inducción y posteriormente externar dudas o preguntas.

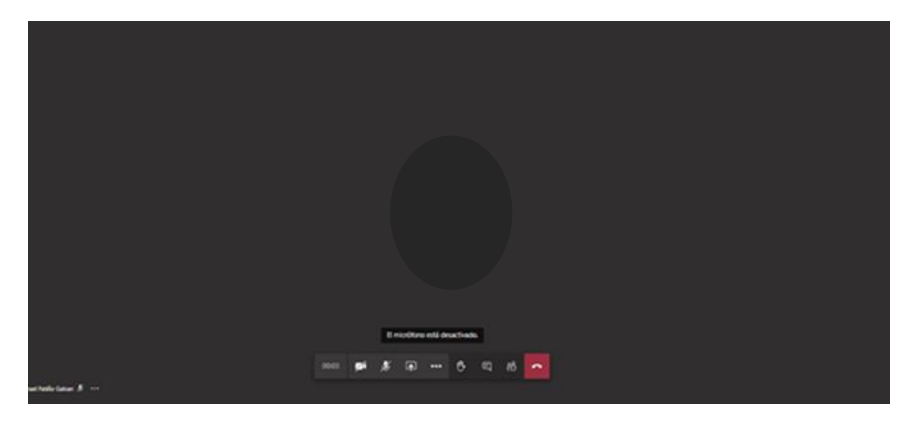

8. Fin.